# **Manual For Statistical Entailment Analysis 2.0: Sea.Exe**

**Douglas R. White**

*School of Social Sciences, University of California, Irvine, CA 92717; drwhite@uci.edu*

## **1. INTRODUCTION**

## **1.1 Purpose of MGS (Multidimensional Guttman Scaling)**

Methods of Multidimensional Guttman Scaling (MGS) represent a major revision of conventional Guttman Scaling techniques (section 10). Questions of scale errors (section 2) and use of errors to measure scalability of variables (section 10) are treated in the context of exceptions to the entailment relationships between variables ("If X is present then Y is present") which constitute the scale. The transitivity of entailments (If X then Y and If Y then Z imply If X then Z) becomes a crucial scaling criterion. Using MGS, as many as 50 dichotomous variables can be examined to define a network of transitive entailments. Unlike earlier approaches to multiple Guttman scaling, MGS gives an integral, relational, and truly multidimensional approach to the implicational scaling of dichotomous items.

## **1.2 Use of Entailments**

MGS procedures provide a statistically optimized description of the structure of dichotomously coded data by identifying entailment relationships. An entailment is one of four types of implicational relationships such as: "if  $X$  is present then  $Y$  is present", with (i) a percentage *Pxy* of exceptions to the implication, and (ii) statistical relevance as measured by the strength of association in the cross-tabulation of the variables.

Entailments between two positively correlated variables X and Y are written as<sup>1</sup>:

1.  $X \rightarrow Y$  (X entails Y), with  $P_{xy}$  % exceptions;

and its converse,

2. **Y** --> **X**, with  $P_{yx}$  % exceptions.

STATISTICAL ENTAILMENT ANALYSIS/ White Two other types of entailment apply where the variables are negatively correlated:

3.  $X \rightarrow Y$  (X entails not-Y), with  $P_{X,Y}$ % exceptions;

and its converse, 4.  $\mathbf{Y} \rightarrow \mathbf{X}$ , with  $P_{\mathbf{Y} \mathbf{X}}$  % exceptions.

## **1.3 Procedures**

Special features of the MGS method and program are explained in this manual. The manual is organized around a sample MGS run which uses the data file depicted in Table 0, Section 2. For learning purposes, experiment by running MGS on modifications of this data file.

Although the example shows a unidimensional scale, MGS is not limited to data where a unidimensional scale is hypothesized.

The MGS analysis involves a three phase process where you prepare a data file, run MGS, and draw the entailment hierarchies from the output. Begin by reading sections 2 and 3 to understand the procedures used in the program.

## **2. GUTTMAN SCALES**

A cumulative scalogram or Guttman scale is described by a directed chain of entailments such as:

**W --> X --> Y --> Z**.

This pattern of relationships is exemplified in the following coded dichotomous data, where 1 indicates presence and 0 absence, with 9 for missing data:

TABLE 0

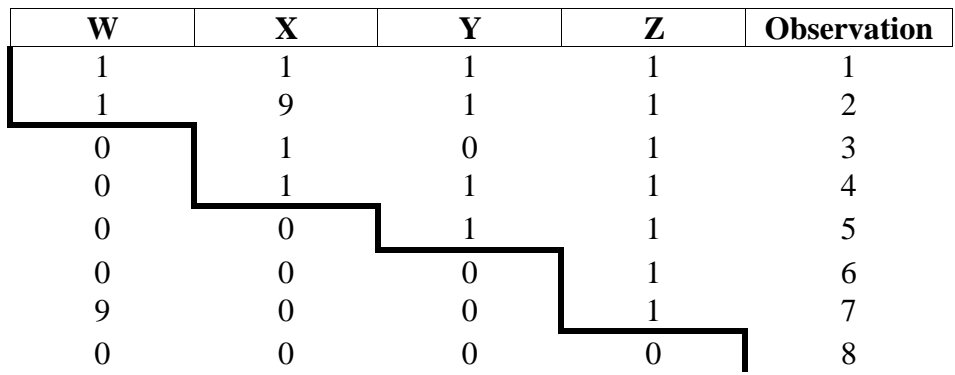

In this scale, observations 1, 4, 5, 6, and 8 are "pure" scale types which fit the expected scale pattern perfectly. Observations 2 and 7 are "consistent" scale types which fit the pattern but contain missing data. Observation 3, on the other hand, contains a scale error: the Guttman scale pattern as well as the entailment  $X \rightarrow Y$  predicts that if X is present then Y will be present, or if Y is absent then X will be absent. There are six constituent entailments in this scale with the following percentages of exceptions:

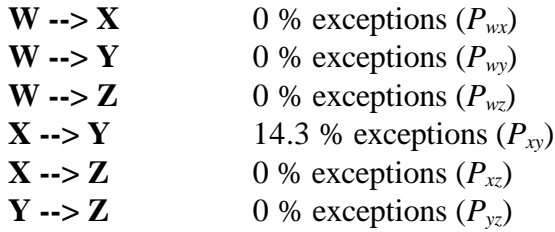

## **3. TRANSITIVITY**

MGS builds on the assumption that a major criterion for a Guttman scale is the transitivity of directed chains of entailment such as described above. When X entails Y, or **X --> Y**, and Y entails  $Z$ , or  $Y \rightarrow Z$ , we infer by transitivity that  $X$  entails  $Z$ . There are two kinds of measures of transitivity, weak and strong. The weaker is determined by the measure of partial correlation. The stronger is determined by cumulativity of exceptions: in a chain  $X \rightarrow Y \rightarrow Y$ **Z**: whether the exception rate  $P_{xz}$  equals or exceeds the sum of  $P_{xy}$  and  $P_{yz}$ , their maximum, their average, or their minimum.

## **3.1 Weak Form: Partial Correlation**

In directed entailment chains  $X \rightarrow Y \rightarrow Z$  a negative partial correlation between X and Z controlling for Y (the intervening variable) is evidence of Guttman scale intransitivity. In a perfect Guttman scale (all pure scale types; no errors in constituent entailments) all such partial correlations are necessarily zero. Zero or positive partials, with imperfect scales, are evidence of scalability or fit to the scale pattern. This provides the weakest criterion where transitivity is considered to be satisfied:

### **Rule 1: Partial correlations are zero, positive, or very close to zero if negative with missing data.**

A stronger criterion is:

### **Rule 2: Partial correlations are zero or positive.**

Neither criterion distinguishes the directionality of the entailments for patterns such as Table 0. Here, for example, both  $W \rightarrow X \rightarrow Y \rightarrow Z$  and its converse  $Z \rightarrow Y \rightarrow X \rightarrow W$  exemplify rule 2 of non-negative partials.

### **3.2 Strong Form: Cumulative Exceptions**

For an entailment chain **X** -> **Y** -> **Z**, the % exceptions  $P_{xz}$ ,  $P_{xy}$  and  $P_{yz}$  are used to evaluate strong forms of transitivity. Unless missing data are present, it is necessarily true that  $P_{xz} < P_{xy}$  $+ P_{yz}$ . The following three rules, however, provide transitivity criteria of increasing strength:

> **Rule 3.**  $P_{xz}$  < maximum ( $P_{xy}$ ,  $P_{xz}$ ) **Rule 4.**  $P_{xz}$  < average ( $P_{xy}$ ,  $P_{xz}$ ) **Rule 5.**  $P_{xz}$  < minimum ( $P_{xy}$ ,  $P_{xz}$ )

The stronger rules of transitivity may distinguish directionality of entailment. For example, the entailments originally described for Table 0 satisfy rules 1 through 5, while the converse entailment chain (with arrows reversed) satisfies rules 1, 2, and  $3^2$ , but not 4 or 5. (Recall that in general  $P_{xy}$  ?  $P_{yx}$ .)

## **4. INPUT DATA FILE**

MGS is a batch program. Data are read from a text file. The data in Table 0 are contained the following file:

```
 4 8 5
 TEST DATA FILE
 (4I2)
 1 1 1 1
 1 9 1 1
 0 1 0 1
 0 1 1 1
 0 0 1 1
 0 0 0 1
 9 0 0 1
 0 0 0 0
```
An MGS INPUT DATA FILE consists of a parameter line, a title line, a format line, and data lines as illustrated.

The first line of the input data file gives the number of variables (above: 4) in columns 2-3. The number of observations (e.g. 8) in columns 4-6 is optional. If it is not given, the program will look for an end-of-file marker and ask you to reenter the name of the input data file. The transitivity parameter in column 11 is also optional. If not specified, it is set by default to 4 (section 3.2: rule 4).

The second line indicates that TEST DATA is the title of the dataset. Leave the first column of this line blank.

The third line gives the FORTRAN integer format for reading the data that follows it (leave first column blank). Thus, format (4I2) will read four two-column variables, and looks for data in columns 2, 4, 6 and 8.

There are 16 other optional parameters with defaults described in the advanced options section (8). You do not need these options to get started running MGS.

## **5. RUNNING THE PROGRAM**

The program is started by entering:  $>$ SEA (or MGS, depending on version).

You will then be asked to specify CON: if you want output to appear on the console. Press Control-PrtSc for console output to appear on your printer. If you want to save the output as a data file, give a desired filename, and press the ENTER key. If you do so, be prepared to wait until the program finishes without seeing anything on your screen. No output data files will be saved unless the execution is finished.

The program will ask for the name of the input data file, followed by the ENTER key, to begin execution.

## **6. OUTPUT**

MGS output to the screen includes the logo, copyright statements, the number of variables, title, format, list of parameters (section 8 default settings), various instructions, item frequencies, and the summary signal detection table 4 (section 6.4). Next are listed variables which have identical codes, or are always coded present or always coded absent. Finally come the transitive entailments in Table 5 (section 6.5), and entailments chains at various levels of exceptions (section 6.6). Table 1 (Cross-Tabulations), Table 2 (Sample Random Data), and Table 3 (Actual vs. Expected Frequencies of Entailments of each type, at various strength of correlation and levels of exceptions), are discussed in sections 6.1, 6.2, and 6.3, and will appear in the default disk drive.

## **6.1 Step 1: TABLE 1 Cross-Tabulations**

The first step in analysis is cross-tabulation of all pairs of variables. Each pair of variables appears in an output file, TABLE 1, which will appear on the default disk drive.

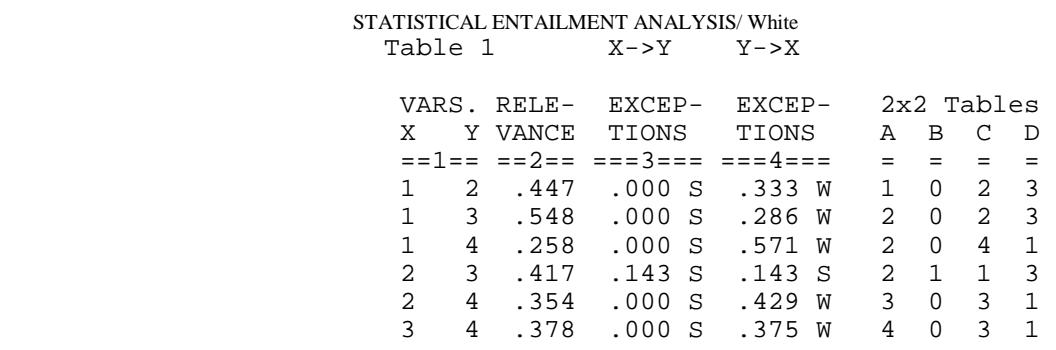

The two columns under  $==1==$  in Table 1 are the pairs of variables. Under  $==2==$  are the correlation coefficients (Pearson tetrachloric r). Under  $==-3$  =  $=$  is  $P_{xy}$  (% exceptions) for the entailment **X** -> **Y**. This entailment is classified as S (strong) if the % exceptions  $P_{xy}$  are less than or equal to  $P_{yx}$ , the % exceptions of the converse entailment **Y** -> **X**. Otherwise, the entailment is classified as W (weak). Under  $==4 ==$  is  $P_{yx}$  and the classification of the converse entailment as S or W. The last four columns are labeled for the cells in the 2x2 table:

| $\mathbf{X}+$ | B |
|---------------|---|
|               |   |
|               |   |

Note that  $P_{xy} = B/N$  and  $P_{yx} = C/N$ , where  $N = A+B+C+D$  is the number of observations.

#### **6.1.1 Exclusions and Coexhaustives**

In the example in Table 0, all of the correlations are positive and exceptions to the entailments occur only in cells B or C in the above table. This is not necessarily the case, and the other two types of entailments are now discussed to give full generality to MGS:

i) Exclusion is an entailment of the form  $X \rightarrow Y$  (section 1.2), where the exceptions  $P_{X,Y}$ occur in cell A of the 2x2 table.

ii) Coexhaustion is an entailment of form  $-X \rightarrow Y$ , where the exceptions  $P_{xy}$  occur in cell D of the 2x2 table.

#### **6.1.2 Table 1 for Negative Entailments**

Negative correlations between variables will also appear in Table 1. Percentage exceptions for exclusions will be in column  $==3 == 5$  followed by the letter E. % exceptions for coexhaustions will be in column  $==4==$  followed by the letter C.

#### **6.1.3 Contrapositives**

Entailment analysis (the MGS program) encompasses multi-dimensional Guttman scaling, but has by virtue of the two types of negative entailments a more general applicability to describing set-subset relationships (Boolean algebra) or first-order predicate logic. In logic, the contrapositive of an entailment "If  $X$  then  $Y$ " is the equivalent entailment made by reversing the order and signs of the variables: "If not Y then not X." The four types of directed entailments, with equivalent contrapositives, correspond to the four error cells of the 2x2 table:

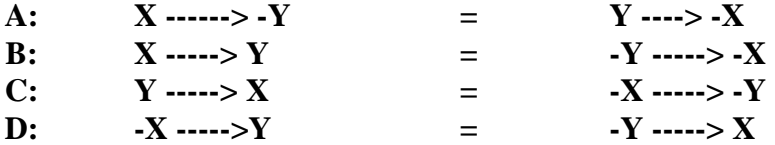

#### **6.1.4 Equivalences**

An equivalence between two variables is represented by double arrows,  $X \leq Y$ , and occurs when cells B and C of the 2x2 table are empty (perfect correlation). A negative equivalence, - $X \leq Y$  or  $X \leq Y$ , occurs when cells A and D of the 2x2 table are empty (perfect negative correlation). When either of these two conditions occurs with no missing data, a set of perfectly correlated variables is identified by the program, and all but the first variable in the set are dropped from subsequent analysis since all equivalents have identical entailments.

### **6.2 Step 2: Table 2 Randomization**

To determine the significance of 2x2 tables MGS does not rely on tests for individual tables but on comparable 2x2 classifications of randomized variables having the same marginal frequencies as the actual data. In this step, each variable in the analysis is randomized (see advanced options) and step 1 is repeated for the randomized data. Sample random data are saved in file Table 2. In the example above (data: Table 0), a possible result of randomization is:

#### TABLE 2

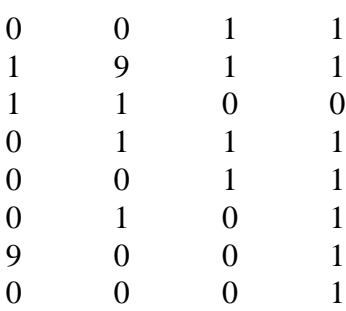

An analysis of random data comparable to that of the actual data allows MGS to determine whether the observed entailment results are likely to be due to chance. Low frequency variables, for example, are likely to entail high frequency ones by chance alone.

### **6.3 Step 3: Table 3 Expected & Actual**

Randomization and the analysis of random data is usually repeated more than once (default: 2) and averaged to obtain an baseline for expected frequencies of entailments of various sorts and levels. Sample results are shown in Table 3, where the actual and expected frequencies of each of the four types of entailment (strong inclusion, weak inclusion, exclusion, and coexhaustion). are classified as to (1) degree of correlation and (2) percent exceptions.

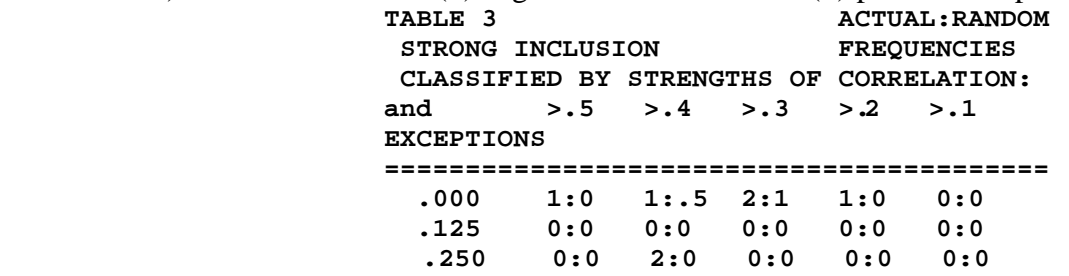

As seen in this portion of table 3, two entailments occurred with zero exceptions and a correlation of above .4 while only one occurred in two random datasets; four occurred above .3, with 1.5 by chance; five occurred above .2 with 1.5 by chance. With one exception ( $\%$  = .143) two entailments occurred above .4, with none by chance. In all, seven entailments occurred with 1 or fewer exceptions above a .2 correlation, while 1.5 occurred by chance. The ratio of actual to random entailments at this level is 4.67:1.

### **6.4 Step 4: Table 4 Signal Detection**

Signal detection methods are applied to the data in Table 3 to pick the optimal cutoff levels for entailments of each type. First, a cutoff is determined at each level of exceptions for the lowest correlation at which the cumulative number of actual entailments exceeds the cumulative number expected for all entailments at this level or stronger (to alter the actual-toexpected cutoff ratio see section 8 col. 32-34). For Table 3 this occurs at .10 in row 1 and 2. These cutoffs are given in the first of two columns on Table 4. A sample appears below as it will on the console:

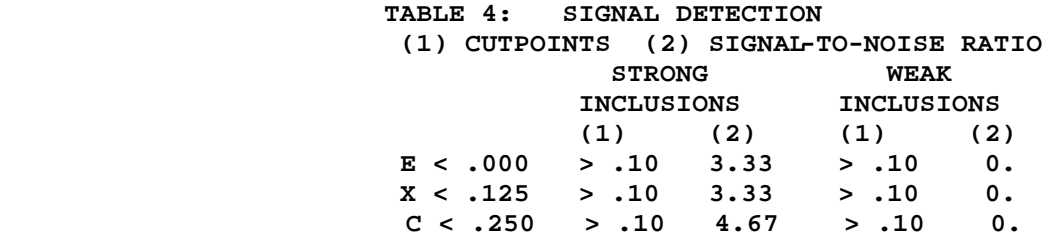

The second column under each type of entailment in Table 4 lists the ratio of actual to expected entailments (\*\*\*\* occurs where only the expected is zero; 0 where both expected and actual are zero).

The number of actual and expected entailments with correlations above the level in col. (1) are summed for each level of exceptions. The exception level with the highest ratio of actual to expected is then determined and given on the console as follows:

> **BEST EXCEPTIONS LEVEL IS .250 AT SIGNAL TO NOISE RATIO OF 4.667**

Thus, at 28% exceptions there is a 2:1 ratio of actual to expected entailments over all four types of entailment. Referring to col. (2) in Table 3, however, we see that the ratio of 4.67:1 for strong inclusions is even higher. These cutoffs determine which entailments are entered for analysis in the remaining steps 5 and 6.

### **6.5 Step 5: Table 5 Transitivity**

The entailment structure of MGS is built by entering entailments which passed the signal detection test. They are entered in order of strength, based on (1) fewest exceptions and (2) highest relevance, or correlations adjusted for missing data (see advanced options). They are now subjected to a further test of whether (3) transitivity is preserved with respect to all previously entered entailments.

The order in which entailments in the sample data are either entered or rejected is shown in Table 5 below, which will appear on the console:

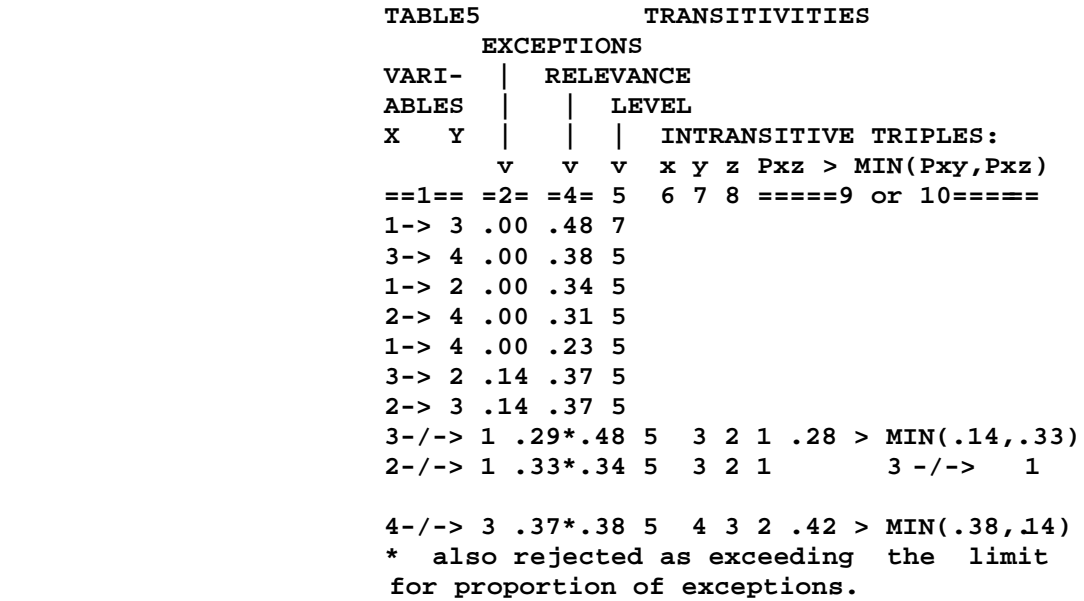

This table reads as follows. Under  $=1==$  is the ordered pair of variables. If one of the two has a negative sign it indicates an exclusion or coexhaustion. Arrows of form  $\rightarrow$  indicate acceptance; i.e., these entailments pass the transitivity test. Arrows of form -/-> indicate rejection; i.e., that an intransitivity has been encountered. In  $=2$  are the percent exceptions.  $=3=$  is omitted here for lack of space, but provides the raw correlation coefficient.  $=4=$  gives the correlation adjusted for missing cases (in this example all entailments involving variables 1 and 2 have missing cases). Column 5 gives the level of transitivity. This is 7 if neither item in the entailment is connected to any other in the structure entered at this point. Otherwise, in this example, the level is 5, meaning that transitivity rule 5 has been passed as specified by the transitivity parameter (sections 4 and 8).

Columns 6, 7, and 8 of the entailment listing in Table 5 are used when an intransitivity is identified. Numbers in these columns indicate an intransitive chain created if the new entailment were added. Thus **3 -> 1** cannot enter the structure **1 -> 2**=**3 -> 4** because this requires **3 -> 2 -> 1** which violates the transitivity criteria. Neither can **2 -> 1**, nor any subsequent entailment.

In the  $==9$  or  $10==$  field of Table 5 are the criteria for violations of transitivity. In the first case, **3-/-> 1, 3 2 1** is an intransitive triple where the % error  $P_{xz} = .29$  is greater than the minimum of  $P_{xy} = .14$  and  $P_{yz} = .33$ . In the second case, 2-/-> 1, the triple 3 2 1 is rejected because **3 -> 1** has already been rejected. This is shown in field ===9 10=== as **3-/-> 1**.

All entailments which remain in the structure after the transitivity test are included in the final output, step 6.

## **6.6. Step 6: Entailment Chains (by exception levels)**

The final step is to print the entailment structure or multi-dimensional Guttman scaling at each exception level, from the lowest (zero exceptions) to the highest level at which entailments are both significant and transitive. Thus, at zero exceptions, the following output appears on the console in Table 6:

```
Table 6
COMPLETE EQUIVALENCIES
    (none)
ENTAILMENT HEIRARCHIES WITH
AT MOST 0 EXCEPTIONS:
  ENTAILMENT CHAINS
     1 -> 3 -> 4
    1 - > 2 - > 4AT MOST 14.3 EXCEPTIONS:
  EQUIVALENCES WITH EXCEPTIONS
    2 \le -2 \le 3 ENTAILMENT CHAINS:
     1 -> 2 -> 4
```
### STATISTICAL ENTAILMENT ANALYSIS/ White **7. DRAWING THE ENTAILMENT HIERARCHY**

Each entailment chain forms a hierarchy from of less frequent items (by inclusion) entailing more frequent items. For the example here, the entailment hierarchy is shown below with the approximate frequencies of variables at each level given on the left:

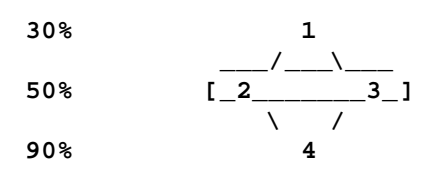

Here the lines represent arrows going downward for entailments with zero errors, and the rectangle represents the mutual entailment **2 <-> 3**, with one error. At any level of exception there may be multiple hierarchies of entailments, all running from low to high frequency items.

The entailments at different levels of exception form a second hierarchical structure in the data in the sense that structures with fewer exceptions are by definition subsets of structures allowing more exceptions.

Entailment structures may contain negative entailments, and require other types of lines to represent mutual exclusion and coexhaustion. MGS eliminates coexhaustives by changing the signs of certain variables. The entailment hierarchies may then be represented using relations of inclusion and exclusion, or `positive' and `negative' lines. Coexhaustive sign-changing may also be suppressed (section 8: col.36).

## **8. ADVANCED OPTIONS**

Parameters that can be set to govern the analysis are: (1) alter the number of cases read; (2) include K additional cases as uniform absences; (3) alter transitivity rule; (4) set a margin of negativity for partial correlations when using the weakest transitivity rule, (5) fix the maximum proportion of exceptions allowed; or (6), the minimum relevance or correlation allowed; (7) reset the number of levels of exceptions; or (8), the number of levels of relevance or correlation; (9) percentage exceptions to the smaller of the row or column total for the exceptions cell; (10) alter criteria for weighting correlations where observational data are missing; (11) set number of replications of the random data comparison; (12) use an alternative randomization procedure; (13) reset the random number seed for random number subroutine; (14) alter the signal/noise ratio used as cutoff; (15) write input data; (16) eliminate coexhaustives by sign inversion; (17) continue analysis of another comparable dataset following the first; (18) exclude (mask) sets of variables from the actual vs. random data comparison.

Overriding the defaults for each of these options is done by entering parameters in line 1 of the input data, as follows:

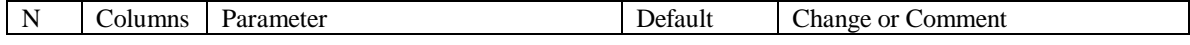

| $\mathbf{1}$   | $4 - 6$   | Number of Observations                       | End-of-file       | N= number to be read                                                                                                    |
|----------------|-----------|----------------------------------------------|-------------------|----------------------------------------------------------------------------------------------------|
| $\overline{2}$ | $7 - 10$  | <b>Blank</b> observations                    | $\boldsymbol{0}$  | K=number of blank observations                                                                                                    |
| $\mathfrak{Z}$ | 11        | Transitivity criterion                       | $\overline{4}$    |                                                                                                    |
| $\overline{4}$ | $12 - 14$ | Margin for Partial correlations when         | .01               |                                                                                                    |
|                |           | using weakest transitivity rule              |                   |                                                                                                    |
| 5              | $15 - 17$ | <b>Maximum Exceptions</b>                    | .99               |                                                                                                    |
| 6              | 18-20     | <b>Minimum Correlations</b>                  | .10               |                                                                                                    |
| $\overline{7}$ | $21 - 22$ | Levels of Exceptions                         | $\rm N$ if $<100$ |                                                                                                    |
| $\,8\,$        | $23 - 24$ | Levels of Correlations                       | 10                |                                                                                                    |
| $\mathbf{9}$   | 25        | <b>Exceptions Percentaging</b>               | $0$ (no)          |                                                                                                    |
| 10             | 26        | Missing Data Weighting                       | $\overline{2}$    | The weighting is the proportion<br>coded to the power 1/P where P is<br>the parameter in col. 26                                                                                                    |
| 11             | 27        | Number of Replications                       | $\overline{c}$    |                                                                                                    |
| 12             | 28        | Alter Randomization                          | $0$ (no)          | 1 (yes): The default randomization is<br>to scramble the order of the<br>observations for each variable,<br>keeping the exact marginal<br>frequencies. The alternative is to<br>sample the observed values (with<br>replacement), giving the same<br>expected marginal frequencies.                                                                                                    |
| 13             | 29-31     | Reset Random # Seed                          | 4.0               |                                                                                                    |
| 14             | 32-34     | Signal/Noise Cutoff                          | 1.0               |                                                                                                    |
| 15             | 35        | Write input data                             | $0$ (no)          | $1$ (yes)                                                                                                    |
| 16             | 36        | Eliminate coexhaustives by sign<br>inversion | $0$ (no)          | $1$ (yes)                                                                                                    |
| 17             | 37        | Another dataset                              | 0(no)             | $1$ (yes)                                                                                                    |
| 18             | 38-39     | Number of Masking Lines                      | $0$ (no)          | Masking lines are placed between<br>lines 2 and 3 of the normal input<br>structure. Each line may have up to<br>20 variables in (20I4) format.<br>Entailments among all variables<br>given on a single masking line are<br>ignored in the signal detection<br>analysis. One use of masking lines is<br>for sets of variables which are<br>related by definition. Another is in<br>testing the hypothesis that the<br>entailments specified by the masking<br>sets are sufficient to account for the<br>observed structure. If so, no |

STATISTICAL ENTAILMENT ANALYSIS/ White

## **9 NOTES**

1. The entailment arrow notation is changed from a previous version of this manual that used the reverse direction of the ordinary implicational arrow. The old notation is consistent with the direction in inequality,  $X < Y$  and subset/superset inclusion,  $X \subset Y$ . Hence  $X \leftarrow Y$  was formerly used for entails Y.

2. Actually, because of the scale error, only the subchain  $Y \rightarrow X \rightarrow W$  is consistent with rule 3. Rule 4 (section 3.2) is taken as the default test of transitivity of exceptions (sections 4 and 8) because it is less susceptible to influence by other scale errors.

## **10. REFERENCES TO MGS AND ITS PRECURSORS**

Burton, M. L., D. R. White and L. A. Brudner

1977 A Model of the Division of Labor by Sex. *American Ethnologist* 4:227-251.

- Coxon, A. P. M., and C. L. Jones
- 1979 Implicative Relations and Social Class. In, *Class and Hierarchy: The Social Meaning of Occupations*. London: Macmillan Press. Pp. 161-181.
- D'Andrade, R.G.
	- 1976 A Propositional Analysis of U.S. American Beliefs about Illness. In, *Meaning in Anthropology* (K. H. Basso and H. A. Selby, eds.). Albuquerque: University of New Mexico Press. Pp. 155-180.
- White, D. R., M. L. Burton and L. A. Brudner
	- 1977 Entailment Theory and Method: A Cross-Cultural Analysis of Sexual Division of Labor. *Behavior Science Research* 12:1-24.
- White, D. R., and H. G. McCann
	- 1987 Cites and Fights: Material Entailment Analysis of the Eighteenth-century Chemical Revolution. In, *Social Structure: A Network Approach* (S. D. Berkowitz and B. Wellman, eds.). Pp. 380-400.

## **11. REFERENCES TO GUTTMAN SCALING**

Guttman, Louis L.

- 1950 The Basis for Scalogram Analysis. In, *Measurement and Prediction*. (S. A. Stouffer et al., eds.). Princeton: Princeton University Press. Pp. 60-90.
- Maranell, G. M. (editor)
- 1974 *Scaling: A Sourcebook for Behavioral Scientists*. Chicago: Aldine.
- McIver, J. P., and E. G. Carmines
- 1981 *Unidimensional Scaling*. Beverly Hills: Sage Publications.

### Mokken, R. J.

1971 A Theory and Procedure of Scale Analysis. The Hague: Mouton.

The Statistical Entailment Analysis download page can be accessed at http://eclectic.ss.uci.edu/~drwhite/entail/sea.html *2000 World Cultures 11(1): 119*

## **World Cultures CD Data Disk**

The CD with this issue of *World Cultures* contains the following subdirectories:

#### **\Ethnographic Atlas**

This subdirectory contains the new files of George Murdock's codes for kinship terms in the Ethnographic Atlas. This includes the SPSS data file EA10.SAV.

#### **\Entail**

This subdirectory contains the files pertaining to Douglas White's article on Statistical Entailment Analysis 2.0.

#### **\Irish**

This subdirectory contains the files pertaining to Tanya Hedges and Douglas Caulkins' article on Irish Identity.

#### **\Kinterm**

This subdirectory contains the "kintype.txt" ASCII file containing the original codes from the article that forms the basis of the AT10.DAT, AT10.COD, AT10.SAV files.

### **WC 11#1.DOC**

This file is the current issue of the journal in Word 2000 format.

*William Divale*